# Stream event passing to subscribers

## Overview Since build [5.2.935](https://flashphoner.com/downloads/builds/WCS/5.2/FlashphonerWebCallServer-5.2.935.tar.gz) it is possible to send an event from publishing client which is bound to the stream published, and to pass the event to all the stream subscribers. Today, the feature is used to notify subscribers when publisher mutes/unmutes audio/video.

## Sending stream event from publiher

### Audio/video state notification: muted/unmuted Stream audio state notifications are sending when `Stream.muteAudio()` and `Stream.unmuteAudio()` are called as follows:

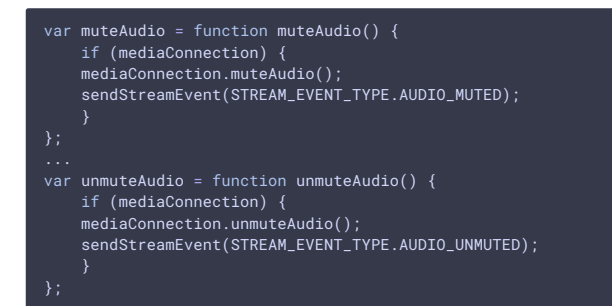

Stream video state notifications are sending when `Stream.muteVideo()` and `Stream.unmuteVideo()` are called:

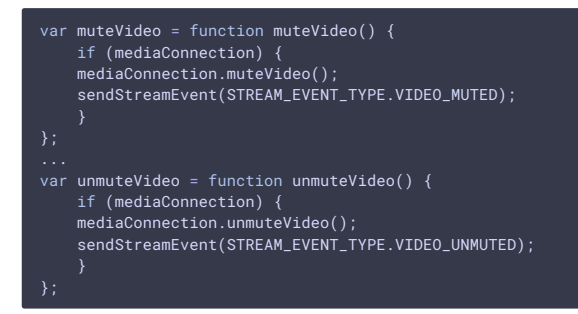

## Sending data to all the subscribers from publishing client Since WCS build [5.2.942] (https://ashphoner.com/downloads/builds/WCS/5.2/FlashphonerWebCallServer-5.2.942.tar.gz) and WebSDK build [2.0.168] (https://flashphoner.com/downloads/builds/flashphoner\_client/wcs\_api-2.0/flashphoner-api-2.0.168a8c61f9ba0f76ff2f159a4ca4cf1f355c27f59e1.tar.gz) it is possible to send any data in JSON format from publishing client to all the subscribers of stream published. To do this, `Stream.sendData()` method should be invoked, for example

### stream.sendData({"number":33,"string":"hello",boolean:true});

## Sending stream event from server Since WCS build [5.2.944]

(https://ashphoner.com/downloads/builds/WCS/5.2/FlashphonerWebCallServer-5.2.944.tar.gz) it is possible to send an event with JSON data to all the stream subscribers from server using REST API. REST query should be HTTP/HTTPS POST query like this: -

HTTP: `http://test.flashphoner.com:8081/rest-api/stream/event/send` - HTTPS: `https://test.flashphoner.com:8444/rest-

api/stream/event/send` Where: - `test.flashphoner.com` - WCS server address - `8081` - standard REST / HTTP port - `8444` - standard HTTPS port - `rest-api` - mandatory part of the URL - `/stream/event/send` - REST method used

### REST queries and responses

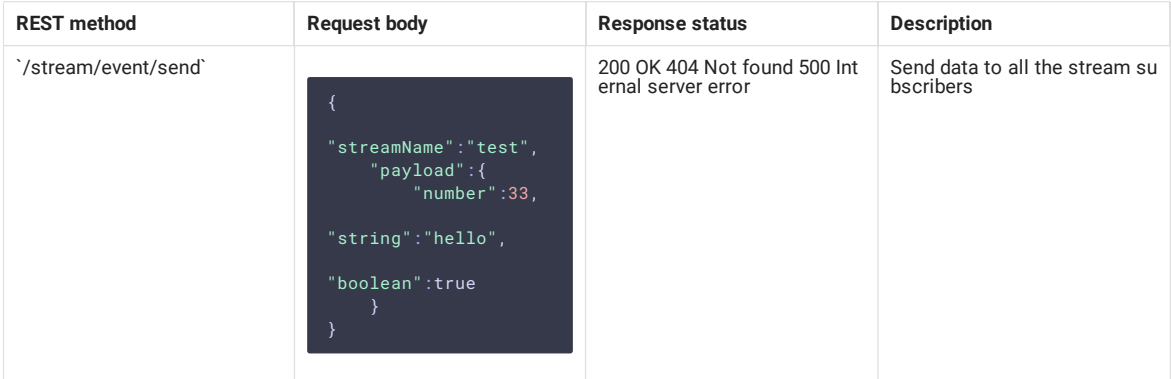

### Parameters

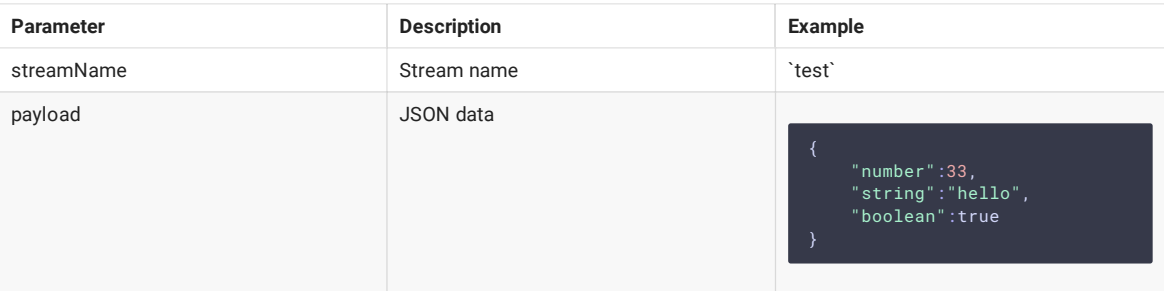

If the stream published on server has no subscribers, then the query will return `200 OK`, but the event will not be sent to anyone ## Receiving stream event on subscribers side When stream event is passed, all the subscribers receive the `STREAM\_EVENT` event [code] (https://github.com/ashphoner/ashphoner\_client/blob/3cc75f99f8c83206abe6efb0719dc85b99c0dded/examples/demo/streaming/media\_

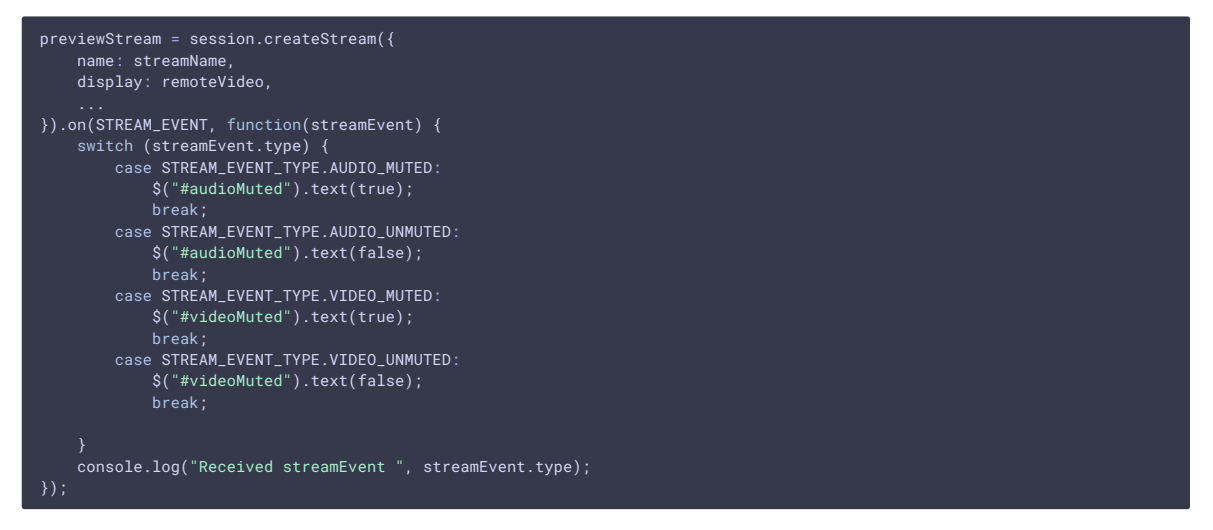

Since WCS build [5.2.942](https://ashphoner.com/downloads/builds/WCS/5.2/FlashphonerWebCallServer-5.2.942.tar.gz) and WebSDK build [2.0.168](https://flashphoner.com/downloads/builds/flashphoner\_client/wcs\_api-2.0/flashphoner-api-2.0.168a8c61f9ba0f76ff2f159a4ca4cf1f355c27f59e1.tar.gz) the event type `STREAM\_EVENT\_TYPE.DATA` is added, to receive JSON data sent by `stream.sendData()` or by `/stream/event/send` REST query

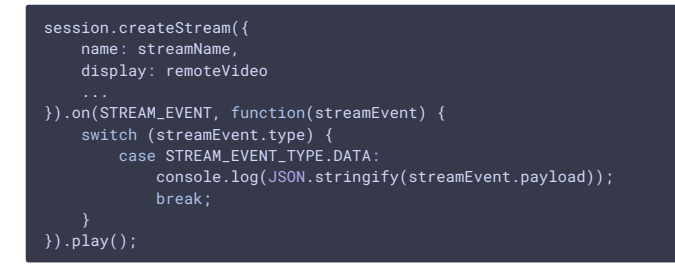

### Receiving mixer incoming stream event Since build [5.2.966]

(https://ashphoner.com/downloads/builds/WCS/5.2/FlashphonerWebCallServer-5.2.966.tar.gz), a subscriber playing [mixer] (../Stream\_mixer\_functions/Stream\_mixer.en.md) output stream can receive incoming mixer streams events. In this case, `streamName` field is added to `payload` objects to show what stream publisher generated the event

```
session.createStream({
   name: streamName,
   display: remoteVideo,
}).on(STREAM_EVENT, function(streamEvent) {
   let mutedName=
    if(streamEvent.payload !== undefined) {
        mutedName=streamEvent.payload.streamName;
    switch (streamEvent.type) {
        case STREAM_EVENT_TYPE.AUDIO_MUTED:
            $("#audioMuted").text(true + " " + mutedName);
           break;
       case STREAM_EVENT_TYPE.AUDIO_UNMUTED:
           $("#audioMuted").text(false + " " + mutedName);
```
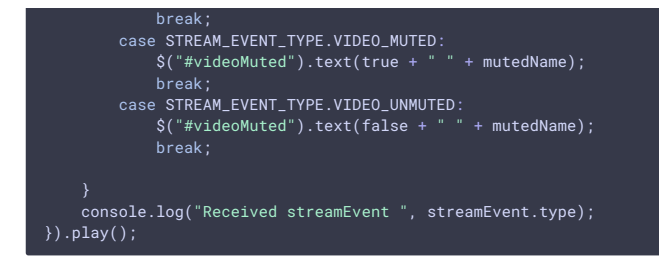

## Stream status detection while subscriber is connecting to a stream A new subscriber can detect if audio/video track is muted in the stream while connecting to the stream using `Stream.getAudioState()` and `Stream.getVideoState()` methods in `STREAM\_STATUS.PLAYING` handler:

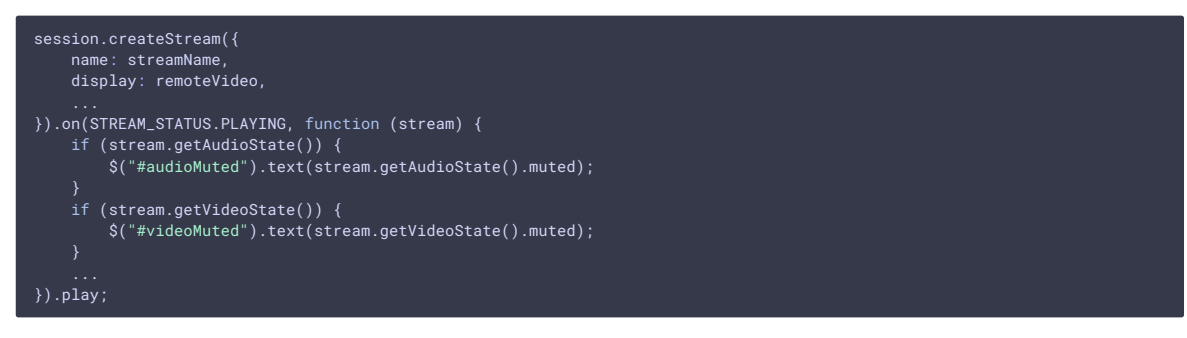

### Mixer incoming streams status detection while connecting to a mixer outgoing stream Since WCS build [5.2.1011] (https://ashphoner.com/downloads/builds/WCS/5.2/FlashphonerWebCallServer-5.2.1011.tar.gz), when a new subscriber connects to a mixer outgoing stream, it will receive [a set of `STREAM\_EVENT` events](#receiving-mixer-incoming-stream-event) per every mixer incoming stream, if audio or video track was muted at least once in any of them. In this case, `STREAM\_EVENT` receiving order is not guaranteed and does not depend on streams addition order to the mixer.

## Stream event processing on backend To process stream events on backend server, `sendStreamEvent` and `StreamEvent` methods should be [added](../Working\_with\_the\_server/Command\_line\_interface/Applications\_management.en.md) to the [REST hook application] (../REST\_Hooks/Controlling\_REST\_methods.en.md)

#### add app-rest-method MyAppKey sendStreamEvent add app-rest-method MyAppKey StreamEvent

### Audio/video mute/unmute notification Backend server will receive `sendStreamEvent`, if publisher mutes/unmutes audio/video in the stream

```
OBJECT:
  "nodeId" : "qg4BeHzYSAtkhUkXgnSMEUZpsshaLPL5@192.168.0.39",
  "appKey" : "defaultApp",
 "sessionId" : "/192.168.0.83:64573/192.168.0.39:8443-a98bb891-aeaf-46a8-8fba-772e07ac035b",
  "mediaSessionId" : "9906b2b0-9c28-11eb-8d20-75f877676678",
  "type" : "audioMuted",
  "origin" : "https://wcs:8888"
}
```
#### Also, backend will receive `StreamEvent` per every the stream subscriber

```
URL:http://localhost:8081/apps/EchoApp/StreamEvent
OBJECT:
  "nodeId" : "qg4BeHzYSAtkhUkXgnSMEUZpsshaLPL5@192.168.0.39",
  "appKey" : "defaultApp",
  "sessionId" : "/192.168.0.83:64573/192.168.0.39:8443-a98bb891-aeaf-46a8-8fba-772e07ac035b",
                      "mediaSessionId" : "9fed5c50-9c28-11eb-8d20-75f877676678",
  "type" : "audioMuted"
}
```
### Stream event with data passing notification If stream event with data is passed from publisher to all the stream subscribers, then backend will receive `sendStreamEvent` with payload

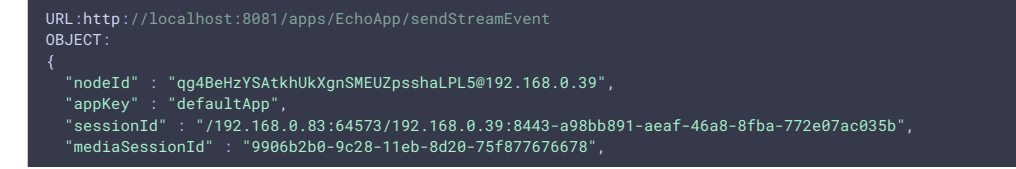

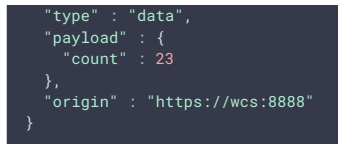

## Also, backend server wiil receive `StreamEvent` per every the stream subscriber

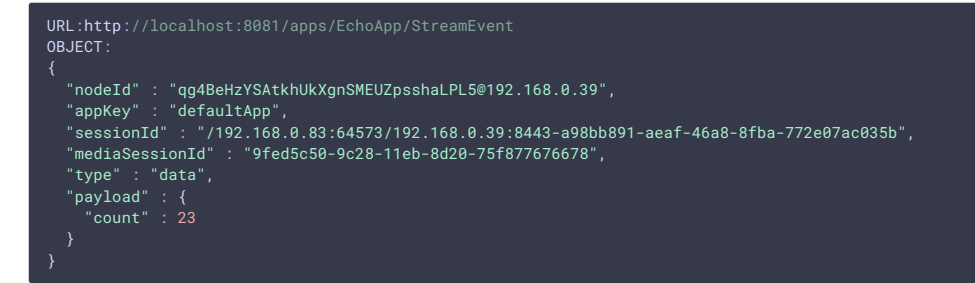